## SAP ABAP table IDX\_RELATE {Relation Between IDoc and Message GUID}

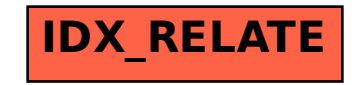